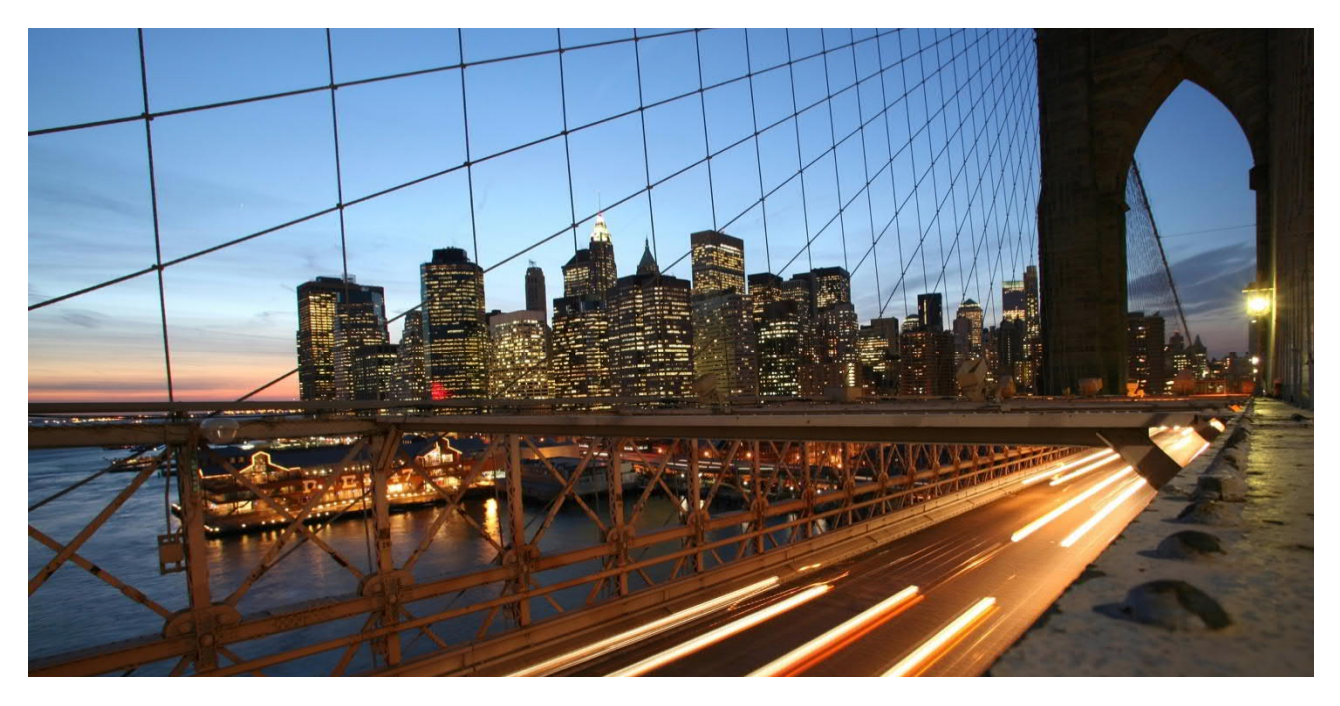

Public

# **Frequently Asked Questions**

File Handling on SAP S/4HANA and SAP S/4HANA Cloud

Valid for the following Fiori apps:

- Mass Maintenance (F2505)
- Master Data Governance, Mass Processing (F1686A)
- Master Data Governance, Consolidation (F1047A)

September 2021

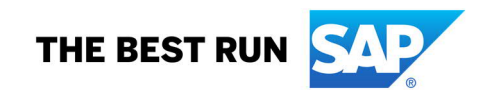

# TABLE OF CONTENTS

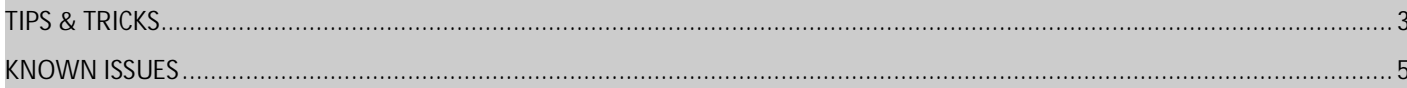

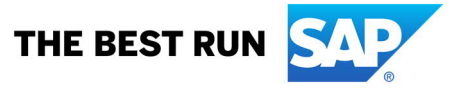

<span id="page-2-0"></span>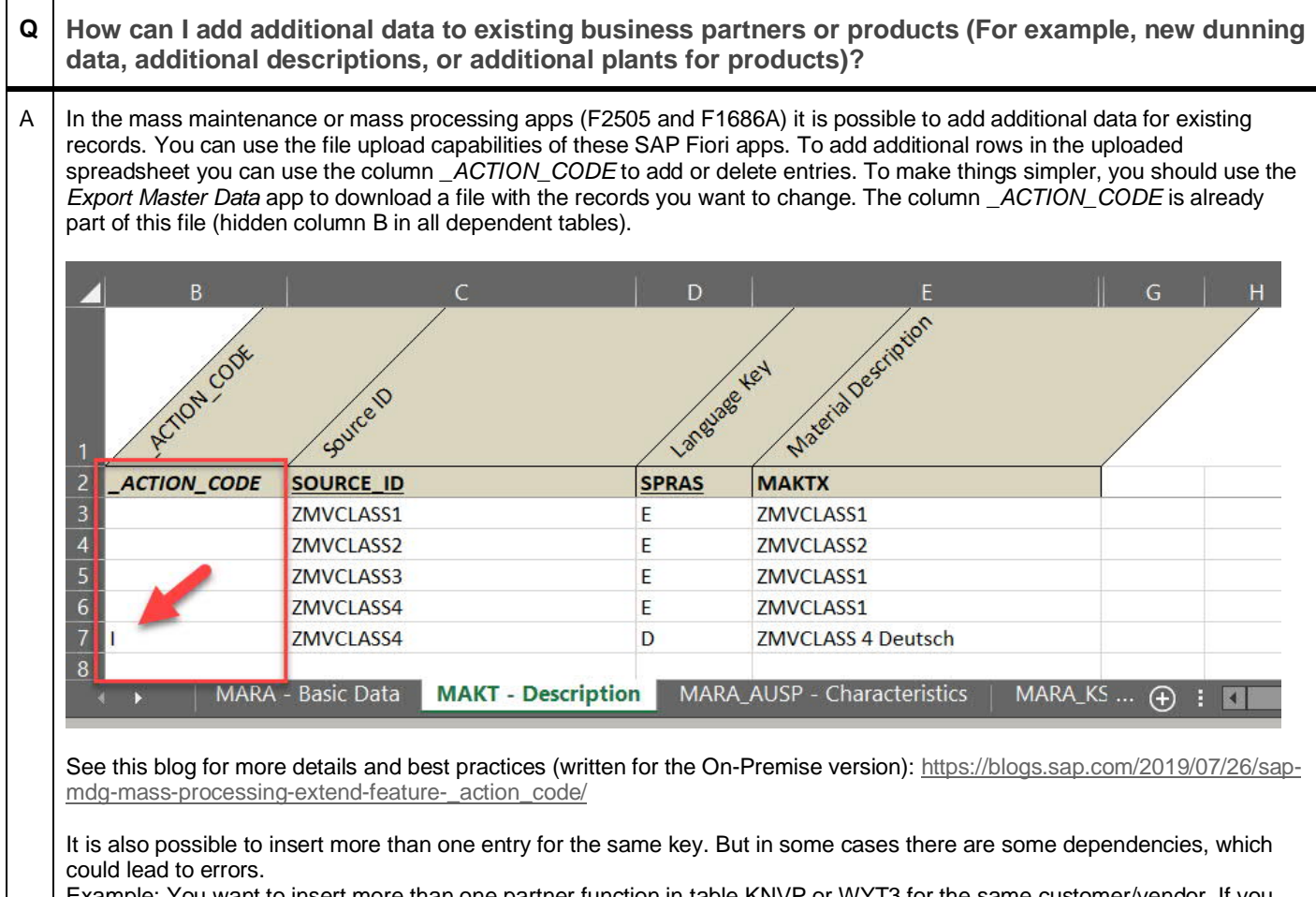

Example: You want to insert more than one partner function in table KNVP or WYT3 for the same customer/vendor. If you have problems, please split the file into two files with separated partner functions and upload this data in several steps.

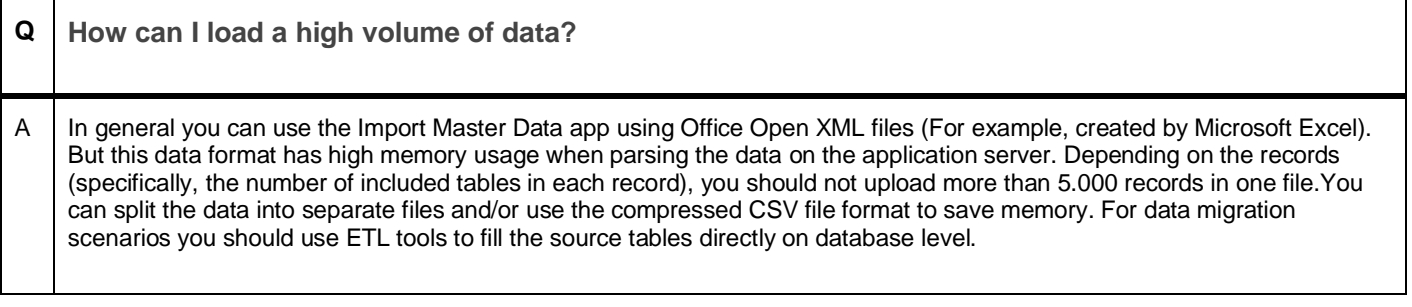

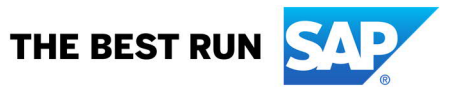

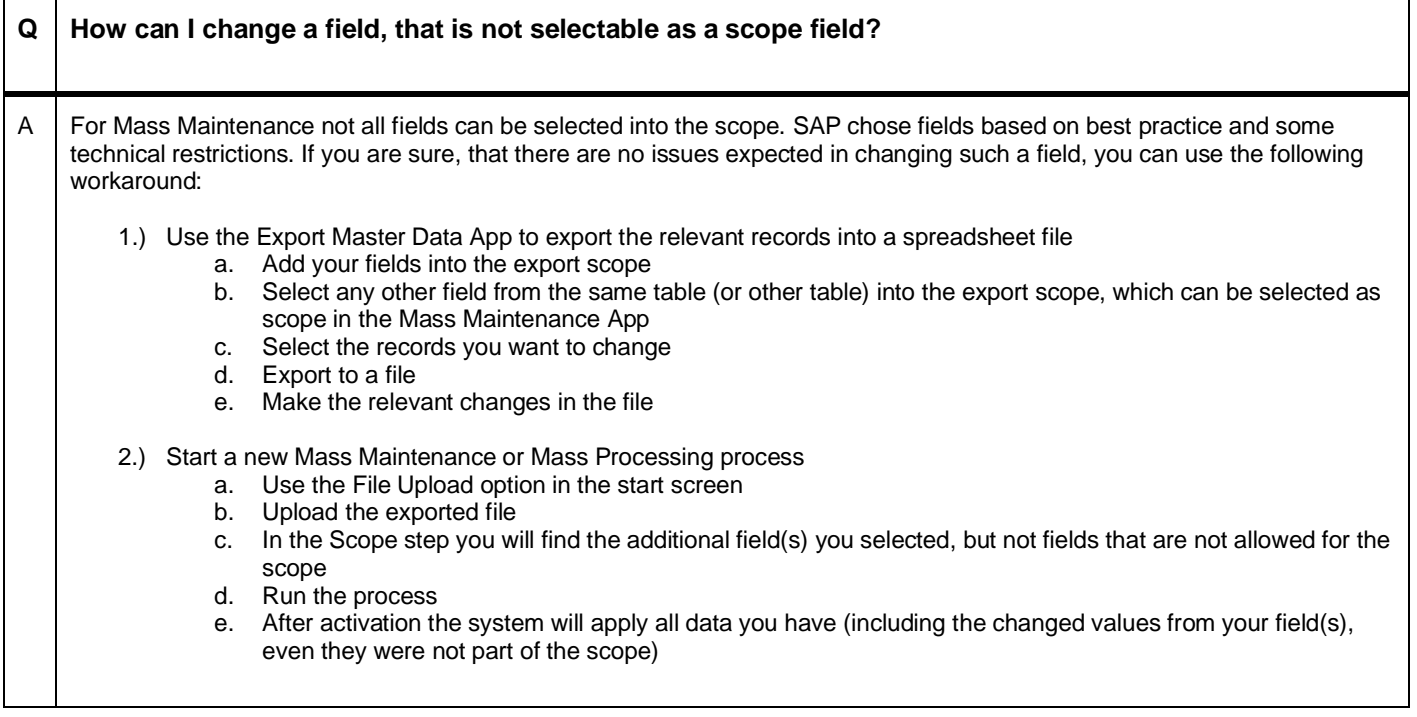

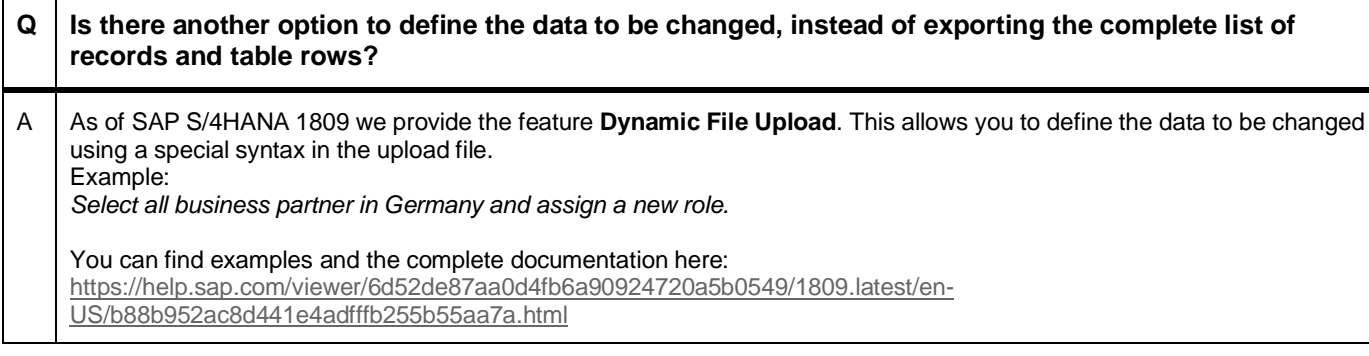

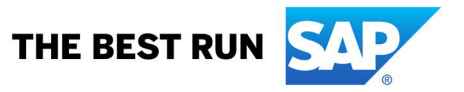

### <span id="page-4-0"></span>**KNOWN ISSUES**

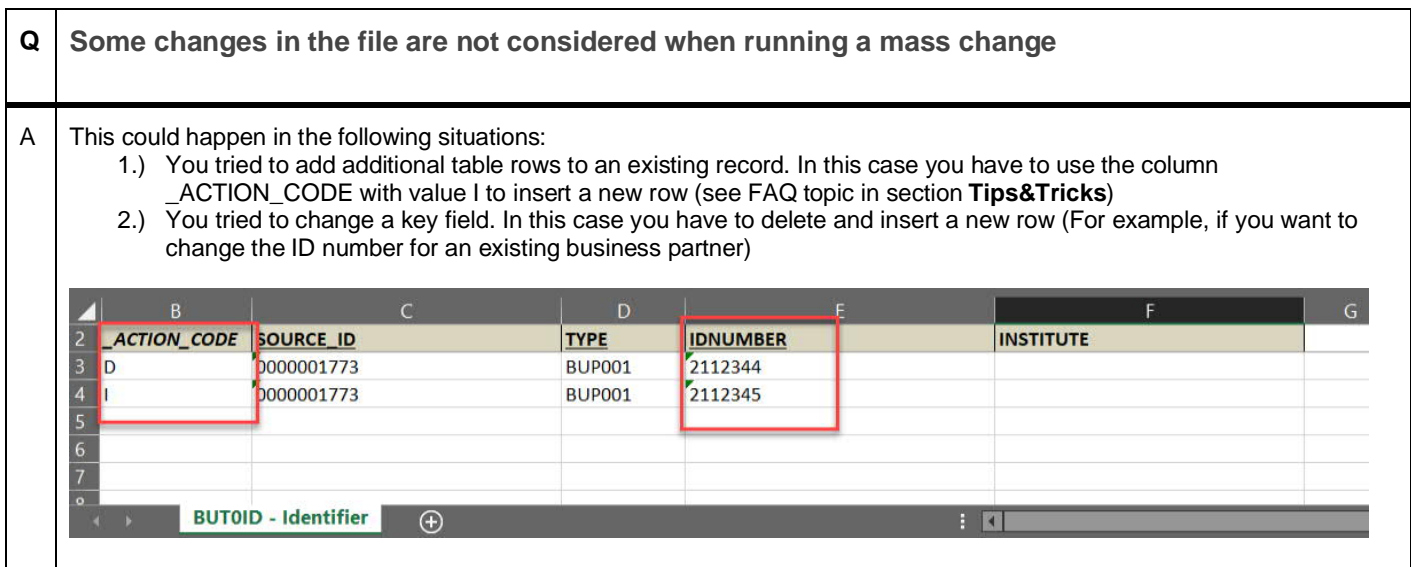

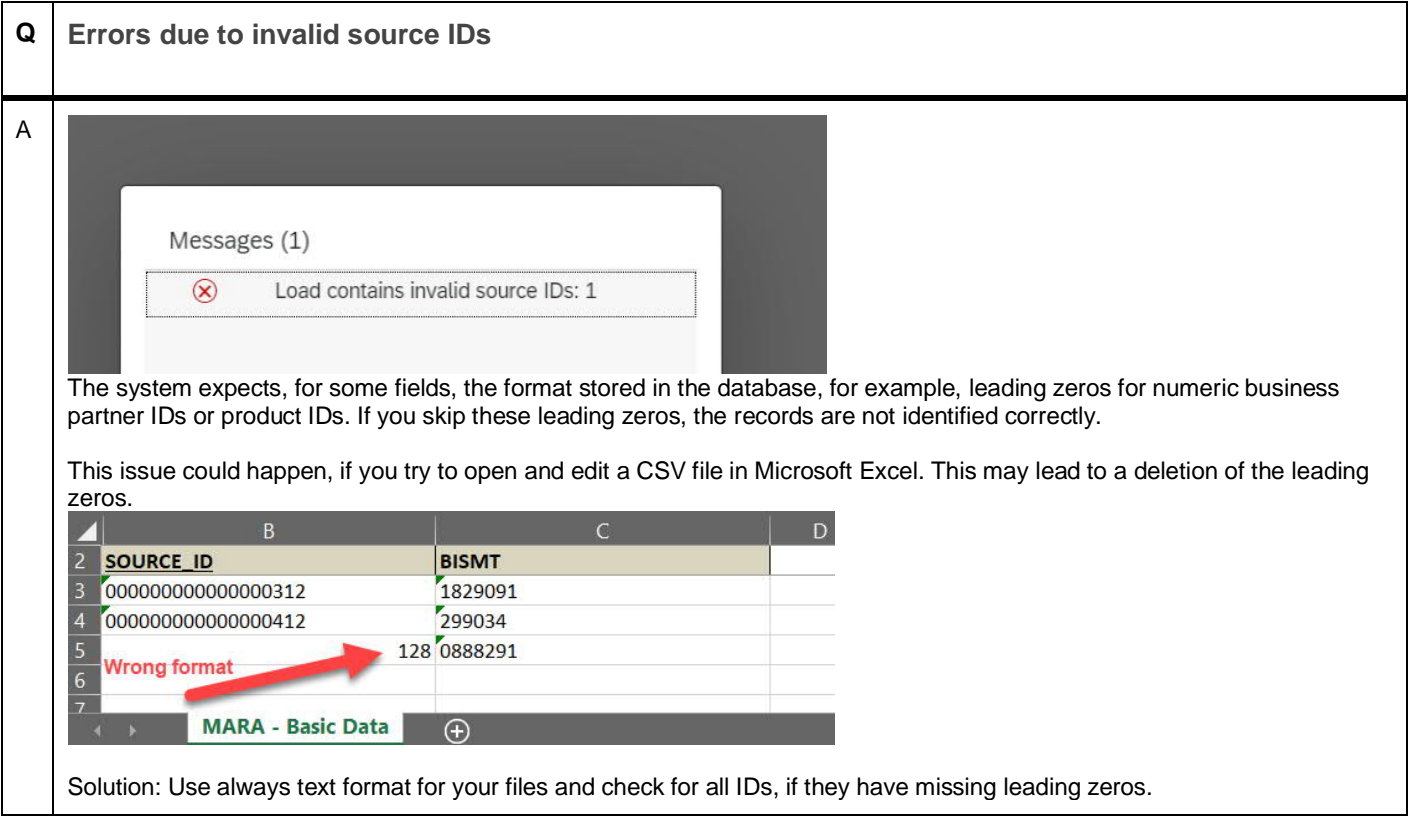

**Q I want to change decimal values using file upload and get errors or warnings (For example, rounding problems, to many decimal places)** A  $\,$  You should always use . as a decimal separator. When using Microsoft Excel to modify the data, it could happen, that the data in the file has a wrong format. The system will try to correct this, but in some cases this will lead to warnings or errors. SAP S/4HANA customers can implement SAP Note [3062104](https://launchpad.support.sap.com/#/notes/3062104) to improve this behaviour.

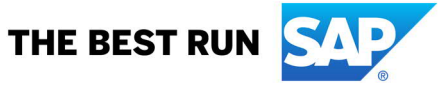

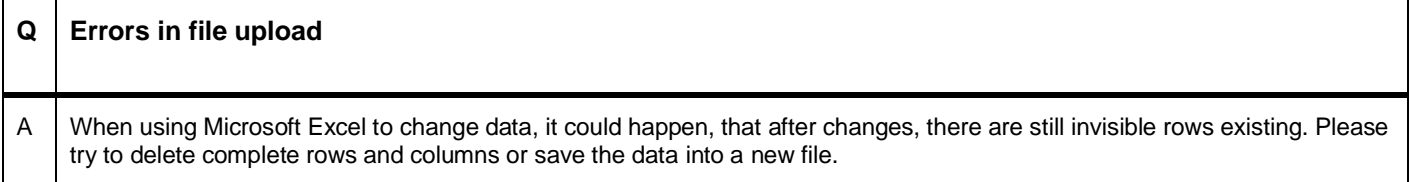

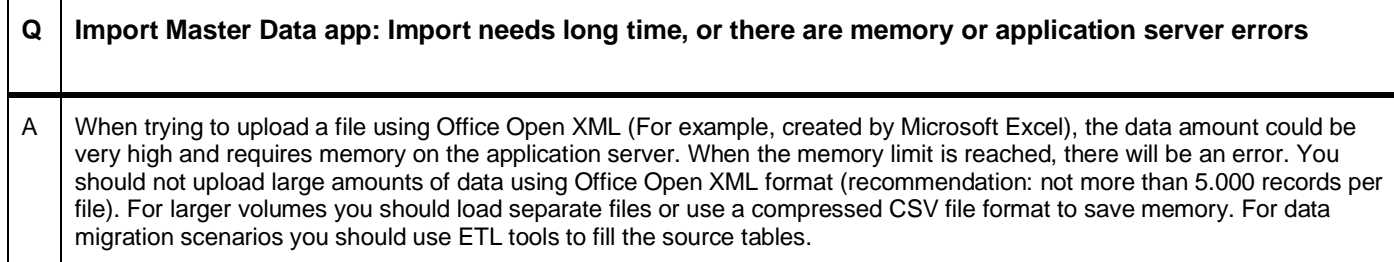

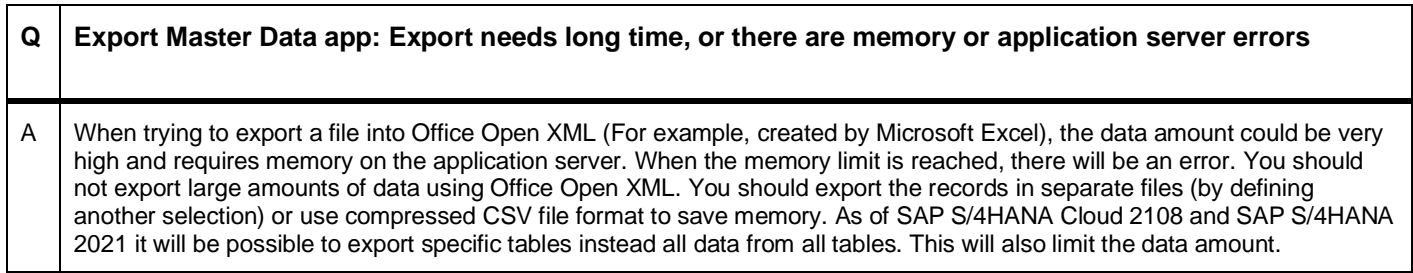

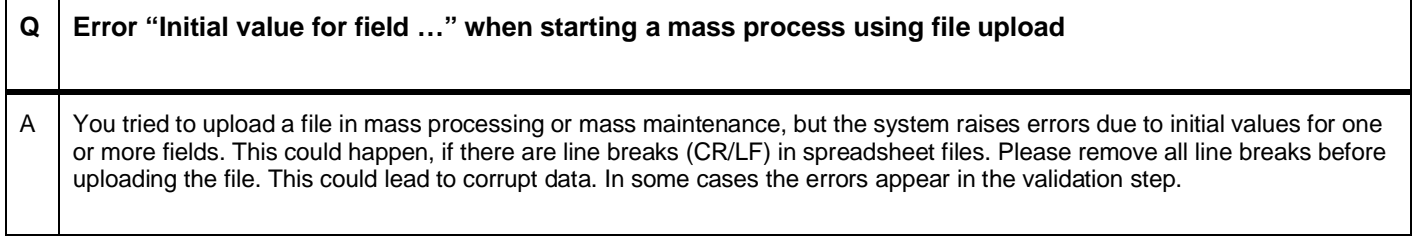

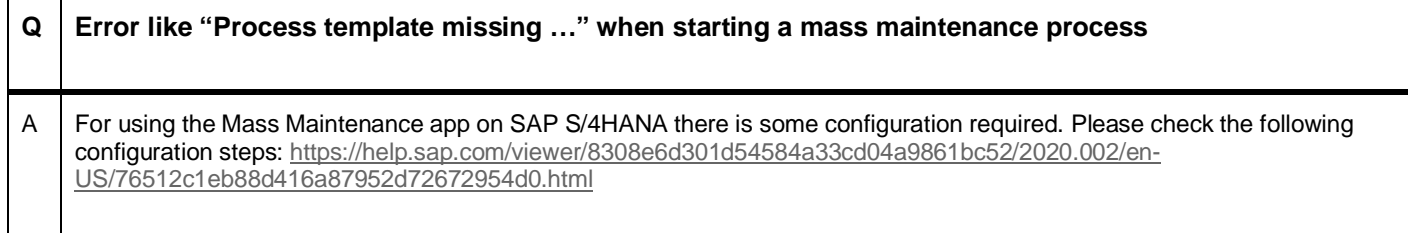

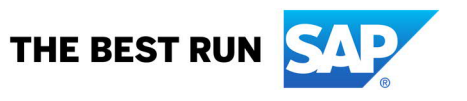

### **www.sap.com/contactsap**

© 2021 SAP SE or an SAP affiliate company. All rights reserved.<br>No part of this publication may be reproduced or transmitted in any form or for any purpose without the express permission of SAP SE or an SAP affiliate compa

The information contained herein may be changed without prior notice. Some software products marketed by SAP SE and its distributors contain proprietary software components of other software vendors. National product specifications may vary.

These materials are provided by SAP SE or an SAP affiliate company for informational purposes only, without representation or warranty of any kind, and SAP or its affiliated companies shall not be liable for errors or<br>omis

In particular, SAP SE or its affiliated companies have no obligation to pursue any course of business outlined in this document or any related presentation, or to develop or release any functionality mentioned therein.<br>Thi

SAP and other SAP products and services mentioned herein as well as their respective logos are trademarks or registered trademarks of SAP SE (or an SAP affiliate company) in Germany and other countries. All<br>other product a

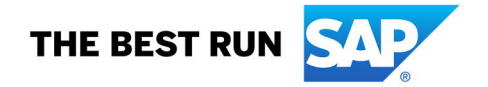